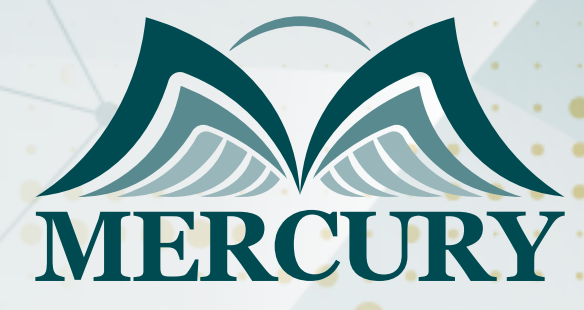

600

الموازنات المتقدمة والتنبؤ المالي

20 - 24 اكتوبر 2024 كوالا لامبور (ماليزيا)

London - UK +447481362802 Istanbul - Turkey +905395991206 Amman - Jordan +962785666966

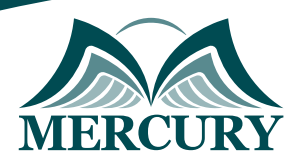

# الموازنات المتقدمة والتنبؤ المالي

**رمز الدورة:** 100411\_120536 **تاريخ الإنعقاد:** 20 - 24 اكتوبر 2024 **دولة الإنعقاد:** كوالا لامبور (ماليزيا) **التكلفة:** 3900 **اليورو**

### **المقدمة:**

تم تصميم هذه الدورة التدريبية للكساب المشاركين المعرفة التامة بدورة انشاء الموازنة وأممية الموازنة في اتخاذ القرارات الادارية وتحليل المشكلات المتصلة بقياس الأداء والجودة، بالاضافة لتمكين المشاركين من كيفية جعل الموازنة كنشاط ذي قيمة مضافة وآلية تخطي العقبات التي تواجهنا خلال إنشاء الموازنة، تمكنك هذه الدورة من المهارات العملية في تطبيق العديد من تقنيات التنبؤ وأحدث الممارسات في الموازنة، كما و تمكنّك من تطوير نماذج التنبؤ والقوائم المالية التقديرية.

هذه الدورة ستقدم افضل واحدث الممارسات للمشاركين للتعرف على طيف واسع من أساليب التنبؤ المالي ومنهجيات إعداد الموازنات وتحليل الإنحرافات وقياس الأداء بإسلوب يمزج المعرفة الاكاديمية و التطبيقيه في الممارسات العملية. وذلك كي يتمكن المشاركون من فهم هذه الأدوات ودورها في اتخاذ القرارات داخل كيانات الأعمال التي يعملون بها والمشاركة بكفاءة وفاعلية في تحقيق أهدافها. وتهدف الدورة أيضا تهدف هذه الدورة إلى تنمية ات المشاركين وتمكنهم من المساهمة بفعالية في إعداد الموازنات التقديرية المختلفة من خلال تطبيق آليات متقدمة في عملية التنبؤ وإعتماد أفضل الممارسات في إعداد وتنفيذ الموازنة.

#### **الفئات المستهدفة:**

- مدراء الإدارات المالية والمحاسبية.
	- المحللون ومدراء التمويل.
- مدراء المحاسبة والمشرفون والمهنيون الماليون الذين يحتاجون إلى تفسير وتحليل البيانات المالية واستخدامها في وضع ورصد التنبؤات والتوقعات المالية في مؤسساتهم.
	- كل من يجد في نفسه الحاجة لهذه الدورة ويرغب بتطوير مهاراته وخبراته.

#### **الأهداف التدريبية**

## **في نهاية هذا البرنامج، سيكون المشاركين قادرين على:**

- مناقشة الأساليب الحديثة في التنبؤ المالي في ظل ظروف عدم التأكد وغموض المعلومات.
- اكساب مهارة اعداد الخطط وترجمتها في الموازنات و كيفية تحقيق الاهداف المرجوة منها.  $\bullet$
- استخدام المعدلات والتحليل المالي في تفسير البيانات المالية ومعرفة موقع المؤسسة المالي والعملي.
	- إنشاء نماذج الموازنة لإداراتهم ومؤسساتهم.
	- تطبيق العديد من تقنيات التنبؤ لإدارة حالة عدم التأكد في الموازنات بصورة أفضل.
		- تقييم قرارات الموازنة الرأسمالية باستخدام عدة طرق واختيار الاجراء الأنسب.  $\bullet$ 
			- الاستفادة من أدوات ووظائف Microsoft Excel في عملية الموازنة.  $\bullet$ 
				- تقييم عملية وضع الموازنات في المؤسسات وتوصية التحسينات.
- تنمية المهارات على الأساليب العلمية لإعداد الموازنات التخطيطية باعتبارها أداة تخطيط ومتابعة ورقابة.
	- تقييم دقيق للنتائج والإنجازات المحققة والتنبؤ بالعسر المالى.  $\bullet$
	- بيان دور الموازنات التخطيطية والموازنات زات الابعاد الثلاثية ،ودور الموازنة فى الرقابة.
	- مناقشة الأساليب الحديثة في التنبؤ والتخطيط المالي في ظل ظروف عدم التأكد وغموض المعلومات.  $\bullet$

#### **الكفاءات المستهدفة:**

- اعداد التطبيقات المالية بإستخدام الحاسب الالى.
	- تقنيات التنبؤ.
	- النماذج السببية.
	- منهجيات السلاسل الزمنية.
	- نمذجة البيانات المالية المتوقعة.  $\blacksquare$ 
		- التنبؤ بالمبيعات.
- المعايير الحديثة للتنبؤ فى مجال التخطيط بإستخدام الحاسب الالى.  $\bullet$ 
	- طبيعة الموازنات التخطيطية. $\bullet$

London - UK +447481362802 Istanbul - Turkey +905395991206 Amman - Jordan +962785666966

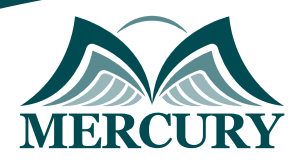

- التقنيات المالية لاعداد الميزانيات التشغيلية بإستخدام الحاسب الالى.
	- التقنيات المالية لاعداد الميزانيات النقدية بإستخدام الحاسب الالى.  $\bullet$

### **محتوى البرنامج:**

## **الوحدة الأولى، اعداد التطبيقات المالية بإستخدام الحاسب الالى:**

- خواص وملامح برنامج Excel  $\bullet$
- الدوال الاساسية والدوال المتخصصة ببرنامج Excel  $\bullet$ 
	- حالات عملية لتصميم بعض النماذج المالية  $\bullet$
	- العلاقات بين النماذج المالية والربط بينهم  $\bullet$ 
		- تقنيات التنبؤ  $\bullet$
		- النماذج النوعية  $\bullet$
		- منهجية البحث السوقي  $\bullet$ 
			- تقنية طريقة دلفي  $\bullet$ 
				- $\bullet$ النماذج الكمية
				- النماذج السببية  $\bullet$
		- النماذج الاقتصادية القياسية  $\bullet$
		- تحليل الانحدار: البسيط والمتعدد  $\bullet$ 
			- معامل الارتباط ومعامل التحديد  $\bullet$ 
				- منهجيات السلاسل الزمنية  $\bullet$ 
					- المتوسط البسيط  $\bullet$
					- المتوسط المتحرك  $\bullet$
					- التجانس الأسي

## **الوحدة الثانية، نمذجة البيانات المالية المتوقعة:**

- العوامل الجزئية والكلية  $\bullet$ 
	- $\bullet$ التنبؤ بالمبيعات
- تقدير مستوى طلب السوق  $\bullet$
- تقدير مستوى الطلب على الشركة  $\bullet$ 
	- وضع تنبؤات المبيعات  $\bullet$
	- التنبؤ بتكلفة المبيعات  $\bullet$
	- التنبؤ بالمصاريف التشغيلية  $\bullet$
- التنبؤ بحسابات الأصول والالتزامات الرئيسية  $\bullet$ 
	- نمذجة تنبؤات بيان الدخل  $\bullet$
	- نمذجة تنبؤات الميزانية العمومية

#### **الوحدة الثالثة، المعايير الحديثة للتنبؤ فى مجال التخطيط بإستخدام الحاسب الالى:**

- دور التنبؤ فى اعداد الخطط والموازنات  $\bullet$ 
	- العوامل المؤثرة فى التنبؤ  $\bullet$
- مجالات التنبؤ والاساليب الرياضية الحديثة للتنبؤ  $\bullet$
- استخدام نموذج الانحدار الخطى فى التنبؤ Regression Analysis  $\bullet$ 
	- استخدام اسلوب تحليل الاتجاه فى التنبؤ Trend Analysis  $\bullet$ 
		- تطبيق الاساليب الحديثة للتنبؤ باستخدام الحاسب الالى

#### **الوحدة الرابعة، طبيعة الموازنات التخطيطية:**

- مفهوم وأهمية الموازنات
- $\ddot{\phantom{1}}$ المبادئ العامة لإعداد الموازنات
	- خطوات إعداد الموازنات
	- انواع الموازنات التخطيطية

London - UK +447481362802 Istanbul - Turkey +905395991206 Amman - Jordan +962785666966

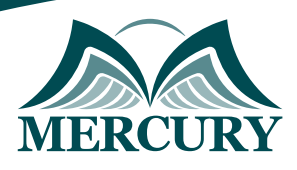

- ميزانية الجهاز الادارى للدولة ٠
- ميزانية الهيئات الاقتصادية  $\bullet$ 
	- ميزانية الشركات الخاصة

# **الوحدة الخامسة، التقنيات المالية لاعداد الميزانيات التشغيلية بإستخدام الحاسب الالى:**

- إعداد موازنة الإيرادات المتحصلات في الوحدات الحكومية والخاصة
	- $\bullet$ أساليب التنبؤ الحديثة في التنبؤ بالإيرادات والنفقات
- حالة عملية متكاملة لإعداد موازنة الإيرادات في الوحدات الحكومية والخاصة
	- إعداد موازنة المصروفات النفقات في الوحدات الحكومية والخاصة  $\bullet$
- حالة عملية متكاملة لإعداد موازنة المصروفات في الوحدات الحكومية والخاصة  $\bullet$ 
	- استخدام الموازنة المرنة والثابتة في تقييم الاداء وصنع القرار المالي

#### **الوحدة السادسة، التقنيات المالية لاعداد الميزانيات النقدية بإستخدام الحاسب الالى:**

- مفهوم واهمية الموازنة النقدية
- علاقة الموازنة النقدية بالموازنات الأخرى  $\bullet$
- أساليب التنبؤ الحديثة في التنبؤ بالسيولة  $\bullet$
- $\bullet$ إدارة السيولة فى ضوء الموازنة النقدية وحالات العسر المالى الفنى والحقيقي
	- المؤشرات النقدية المرتبطة بالموازنة النقدية  $\bullet$
- حالة عملية متكاملة لإعداد الموازنة النقدية في الوحدات الحكومية والخاصة

London - UK +447481362802<br>1915 - Istanbul - Turkey +905395991206<br>1962785666966 - Amman - Jordan

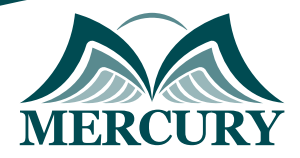

 $\cdots$ 

#### نهجوذج تسجيل : الووازنات الوتقدوة والتنبؤ الوالي

روز الدورة: 120536 تاريخ الإنعقاد: 20 - 24 اكتوبر 2024 دولة الإنعقاد: كوالا لاوبور (واليزيا) التكلفة: 3900 اليورو

#### وعلووات الوشارك

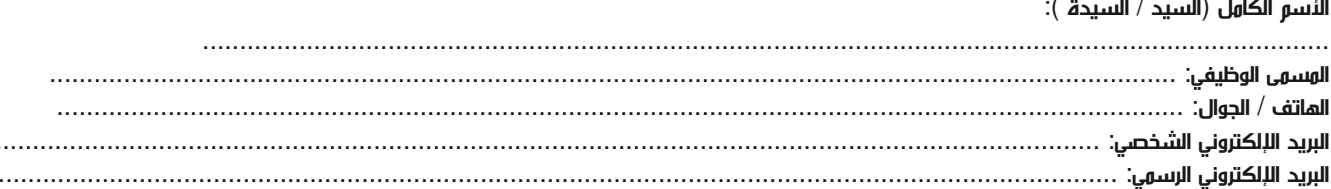

#### وعلووات جهة العول

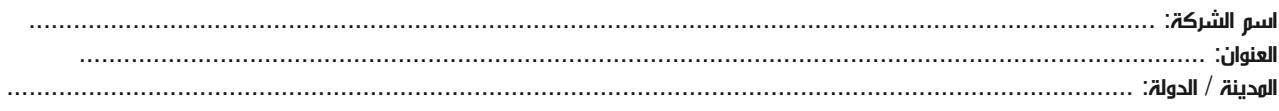

#### معلومات الشخص المسؤول عن ترشيح الموظفين

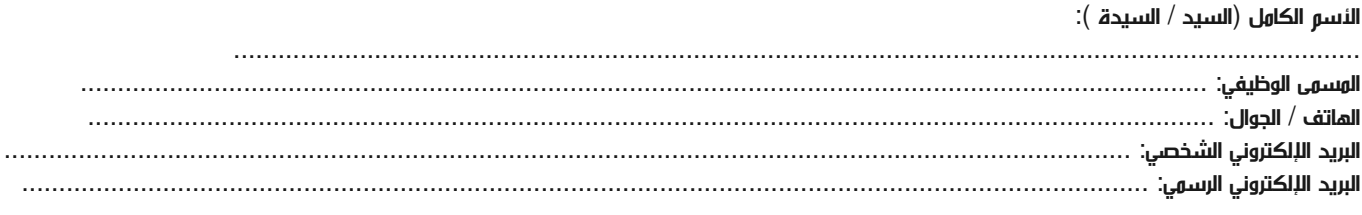

#### طرق الدفع

الرجاء إرسال الفاتورة لي

الرجاء إرسال الفاتورة لشركتي